## Adobe Photoshop Express MOD APK

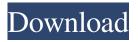

\* \*\*PhotoShop Express:\*\* For photo manipulation with the new PSE for Mac, see Chapter 3. (Windows users can purchase the software on the Web from www.softimage.com, or use the Windows version of Express, which is available at www.adobe.com. For the full instruction manual, see the box on the preceding page.) PhotoShop Express is an all-new

version of Photoshop Express that includes features of the previous Express, along with many other new features and enhancements. \* \*\*Gimp:\*\* The Gimp project is a free open source image editor. More than a photo editing program, it's like a Swiss Army knife of image processing. It's not as powerful as Photoshop, but it's easy to use and has a small learning curve. Gimp is freeware, and you can download it at www.gimp.org.

For image editing, it's an indispensable tool. \*
\*\*Photoshop Elements:\*\* A free program for photo editing and retouching, Photoshop Elements (formerly Photoshop Lightroom) enables you to edit and print photos with ease. Download it at www.adobe.com.

Adobe Photoshop Download Free Apk License Key Full [32|64bit]

This article walks through the seven tools available in

Photoshop Elements: brush, canvas, dropper, filters, history, layers and paths. Adjustments in Photoshop It's possible to edit images in Photoshop without using the tools in this article. However, most adjustments can be done in Photoshop Elements as well. This article goes through a few settings that are the same in Photoshop and Photoshop Elements. Brightness and Contrast In Photoshop Elements there is no Brightness/Contrast

5/22

Dial, only a slider that is easier to change. However, in Photoshop you can adjust an image's brightness and contrast using the Brightness and Contrast dialog. In Photoshop: Open the Brightness and Contrast dialog. Go to Image > Adjustments > Brightness and Contrast. In the dialog, adjust the slider so the image looks good. These settings will stay with the image until you manually reset them. In

Photoshop Elements: Open the Tool Options dialog. Click the Optimize button. The Optimize dialog will open. Adjust the brightness/contrast of the image. The image can be refreshed to see how the adjustment looks with the new brightness/contrast settings. Rename In Photoshop, you can highlight text and click the Rename button to rename selected text. To do this in Photoshop Elements: Click the Rotate option to rotate the

canvas. Click and hold the text you want to change. (If you are already in Edit mode, click and hold the text.) In the toolbar's text tool, click the text. A box will appear around the text. In the box, highlight the text you want to change. Right-click (Windows) or Control-click (Mac) in the box to open a context menu. Click Rename. Saving to External Drive Photoshop Elements automatically saves your files on

the computer it is installed on. To save to an external hard drive, you will have to manually update the location to your external hard drive. In Photoshop, do this by clicking the File menu and choosing Save as. In Photoshop Elements: In the File menu, click Save. Choose where you want the image to be saved, such as an external hard drive, etc. History In Photoshop, the History window is a way to see all

images you have edited. You can click on images in the History window to go to that image. In Photoshop 05a79cecff

A mob of Unisex hot wings inspired a local Ohio bar's Halloween costume idea, where patrons were donned in team colors and matched up against each other. The image was taken at One Liberty Place in downtown Cincinnati and reveals a crowd of patrons donning purple, red and gold. The photo gained attention on Facebook and Reddit, with many

discovering it was an idea from Oscar, a local bar. The bar's Facebook page has now been updated to reflect the story, stating: "What a great night in Cincinnati! We would like to thank Oscar for the amazing pics! We are happy to know we part of a great team and this was a fantastic night celebrating the Redskins." (H/T Business Insider)Q: How to extract info between 2 numbers How can I extract all info in between two

numbers? I have a string like this: [html][/html] I want to get all content between img and /html. So for me the result will be: img src="/img/image.png" alt=""> A: Try this: \$str = '[html][/html]'; preg\_match("/(.\*?)Category Archives: Video "The Monroe Doctrine was a U.S. Declaration announcing that the United States would act to prevent the colonization of Latin America by European countries. During

the Monroe Doctrine, the United States maintained that it had a right to do so. The Doctrine was developed as a response to growing concerns by many European countries about British and French claims to rule the Americas and the expansion of colonialism in the region." -Wikipedia At the beginning of an era, the momentum of thought is not built by pushing but by tipping. — William Morris "We are going to have

something very big because you're something very big. We are going to make a lot of money this way. And I'm going to make a lot of money by moving in on your territory. I know how it's done."— John D. Rockefeller,

What's New In Adobe Photoshop Download Free Apk?

Have you ever thought about using canes/walkers in the backcountry? Do you use them?

Are you scared to fall when you are using them? We took a ride with canes/walkers in the backcountry this past weekend in Norway. Just to be clear, we call them offshoots (probably an incorrect term but whatever). We had our guide build them about 3 weeks ago, they are not done yet. He is going to finish them up this weekend and is giving us time to test them out. We made one trip out to the local lake and were on them for

most of the trip. They are working really well. We are two guys and have the smallest walkers (4.5" wooden-ish). The guides are a lot different in Norway. We were around 400 miles into the trip and he guided us to the lake the next day. He was a bit worried about us using them, and was trying to make sure we knew the terrain. A few tips: - Check your guide for placement of where the front hand is located. In the US the

hand is at the front. In Norway the hand is at the back. - Check your center of gravity. Norway is a lot lower than the US, so you may need to move your center of gravity to the front slightly. It will not be much. -Remember to practice. Practice your entire trip. Being able to confidently use the poles is hard. Practice a bit every day. We were on them for about 2 hours and he could not keep up with us. It wasn't because of the

walking, but it was because of the terrain. On the way back, he was having trouble keeping up with us as we were going downhill on trails. We had to slow down a bit and walk. The guide took over from there. He was way better at keeping up. When we went back on one bike a few days later, we were riding well. In the video (made by one of us), at the 1:13 mark, you will see us on the offshoot. In the video (made by one of us), at the 1:13 mark, you will see us on the offshoot. We were on them for about 2 hours and he could not keep up with us. It wasn't because of the walking, but it was because of the terrain. On the way back, he was having trouble keeping up

## **System Requirements:**

Minimum: OS: Windows 7/8 Processor: Intel Core 2 Duo or later Memory: 1 GB RAM Graphics: Direct3D 9.0c, Nvidia GeForce 6xx series or ATI Radeon HD 2000 series or better Hard Drive: 50 MB available space DirectX: Version 9.0c Additional Notes: The video files must be saved locally on your computer; no streaming video is allowed Recommended:

## Processor: Intel Core i3 or

https://botkyrkaboxning.se/wp-content/uploads/2022/07/KBLADVADO Download Adobe Photoshop 7 full.pdf

https://123-pige-immobiliere.com/brush-set/

https://abbasivatoday.com/wp-content/uploads/2022/07/Esplorar por um Proi Crackeado.pdf

https://www.devvsportscards.com/sites/default/files/webform/manga-pattern-photoshop-download.pdf

https://11.intimlobnja.ru/how-to-install-adobe-photoshop-on-linux-v-free-easy-way-2/

http://leasevoordeel.be/wp-content/uploads/2022/07/taligua.pdf

https://sober-loba.com/photoshop-7-brushes-animal-water-cartoon-show-art/

http://www.ventadecoches.com/photoshop-7-offline-full-version-crack-windows-10/

https://instafede.com/5-best-car-software-free-download/

https://training.cybersecurityinstitute.co.za/blog/index.php?entryid=3544

https://www.onlineusaclassified.com/advert/best-seo-company-in-noida-seo-services-agency-in-noida/

https://marketstory360.com/news/39390/how-to-install-adobe-photoshop-10-or-cs8-on-a-mac-macintosh/

https://www.mil-spec-industries.com/system/files/webform/lauger690.pdf

 $\underline{https://www.eecoeats.com/wp-content/uploads/2022/06/color\_efex\_pro\_4\_free\_download\_for\_photoshop\_cc\_with\_crack.pdf}$ 

https://visitfrance.travel/general/download-photoshop-free-2020/

http://www.midax.it/registrazione-utenti/

https://alafdaljo.com/wp-content/uploads/2022/07/Adobe Photoshop 2020 Cracked.pdf

https://ar4f.com/2022/07/01/download-adobe-photoshop-elements-2019-mac/

https://livesextransvestite.com/wp-content/uploads/2022/07/Adobe Camera Raw 2019 for Mac.pdf

https://favs.favelas.top/upload/files/2022/07/fDh7XfVxbvbsLNXsRCr6\_01\_2dbcf278516f1fb37289dd2c13179bce\_file.pdf